## Cheatography

MS SQL Server Cheat Sheet by [setr89](http://www.cheatography.com/setr89/) via [cheatography.com/145264/cs/41402/](http://www.cheatography.com/setr89/cheat-sheets/ms-sql-server)

CREATING AND DISPLAYING **DATABASES** 

To create a database: CREATE DATABASE Zoo;

To list all databases on a server: SELECT \* FROM sys.databases;

## CREATING AND DISPLAYING **DATABASES**

By setr89

[cheatography.com/setr89/](http://www.cheatography.com/setr89/)

To create a database: CREATE DATABASE Zoo;

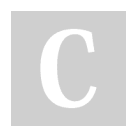

Not published yet. Last updated 23rd November, 2023. Page 1 of 1.

Sponsored by Readable.com Measure your website readability! <https://readable.com>